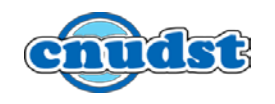

## **CHRONOGRAMME DES MANIFESTATIONS EN LIGNE**

## **DU CNUDST POUR L'ANNEE 2021**

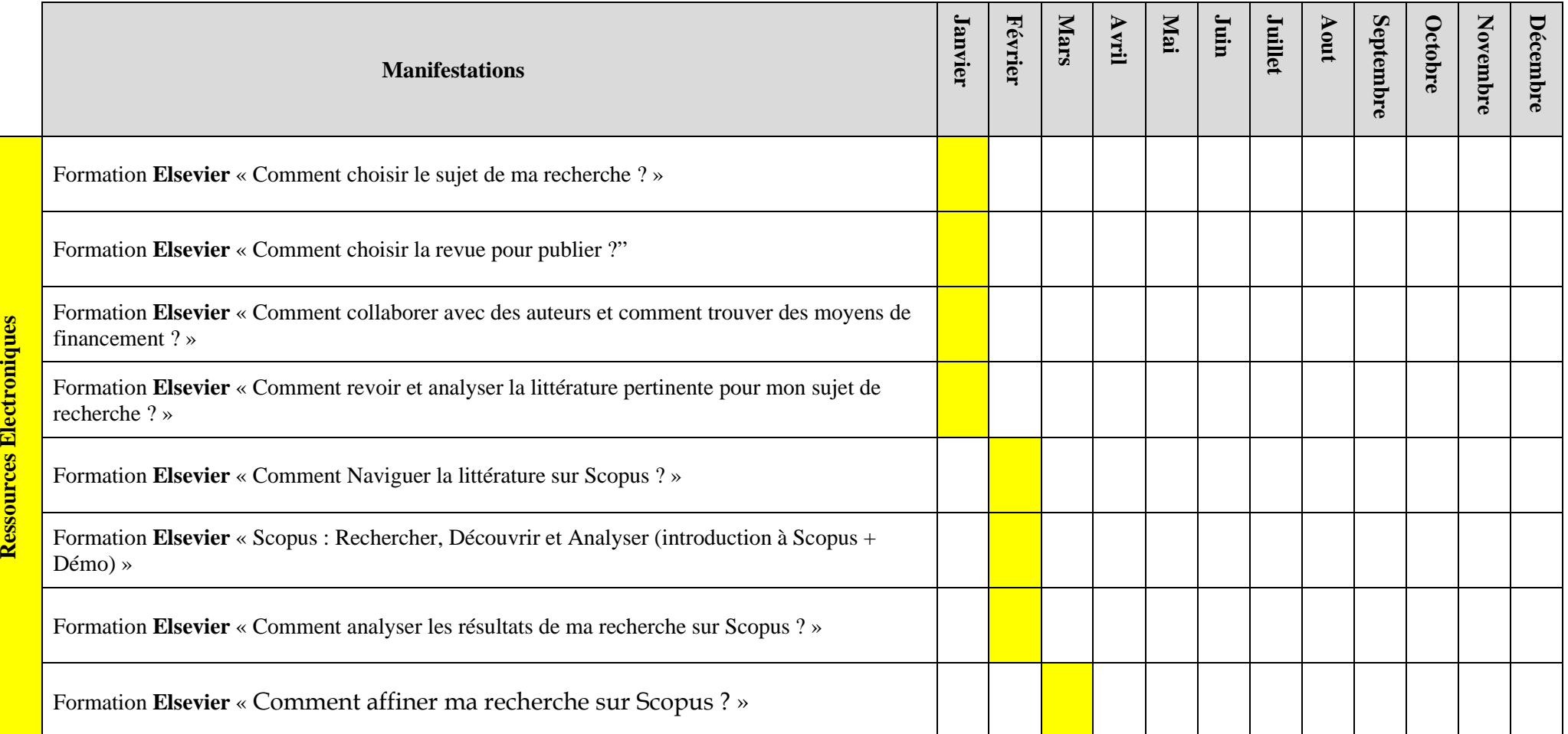

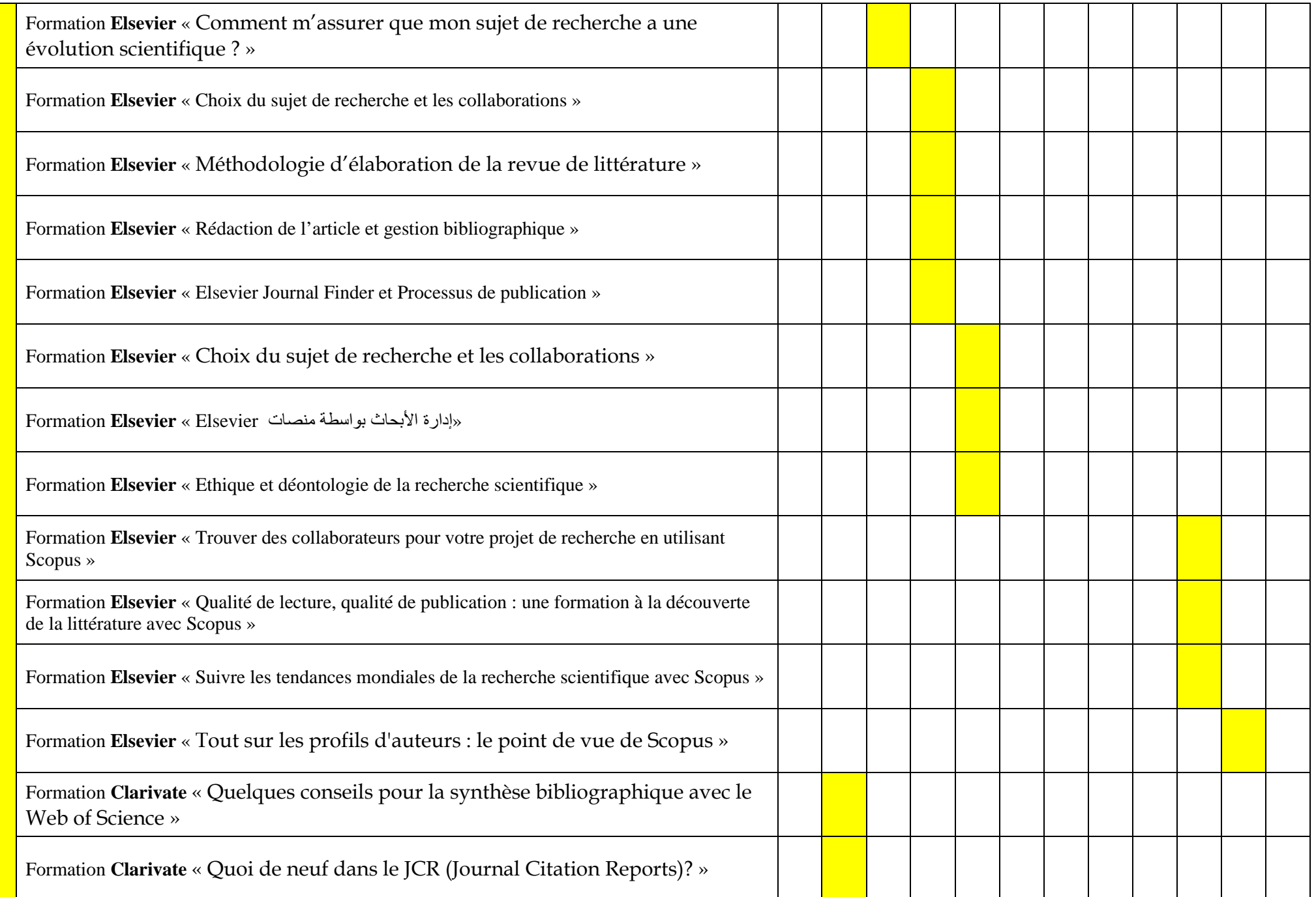

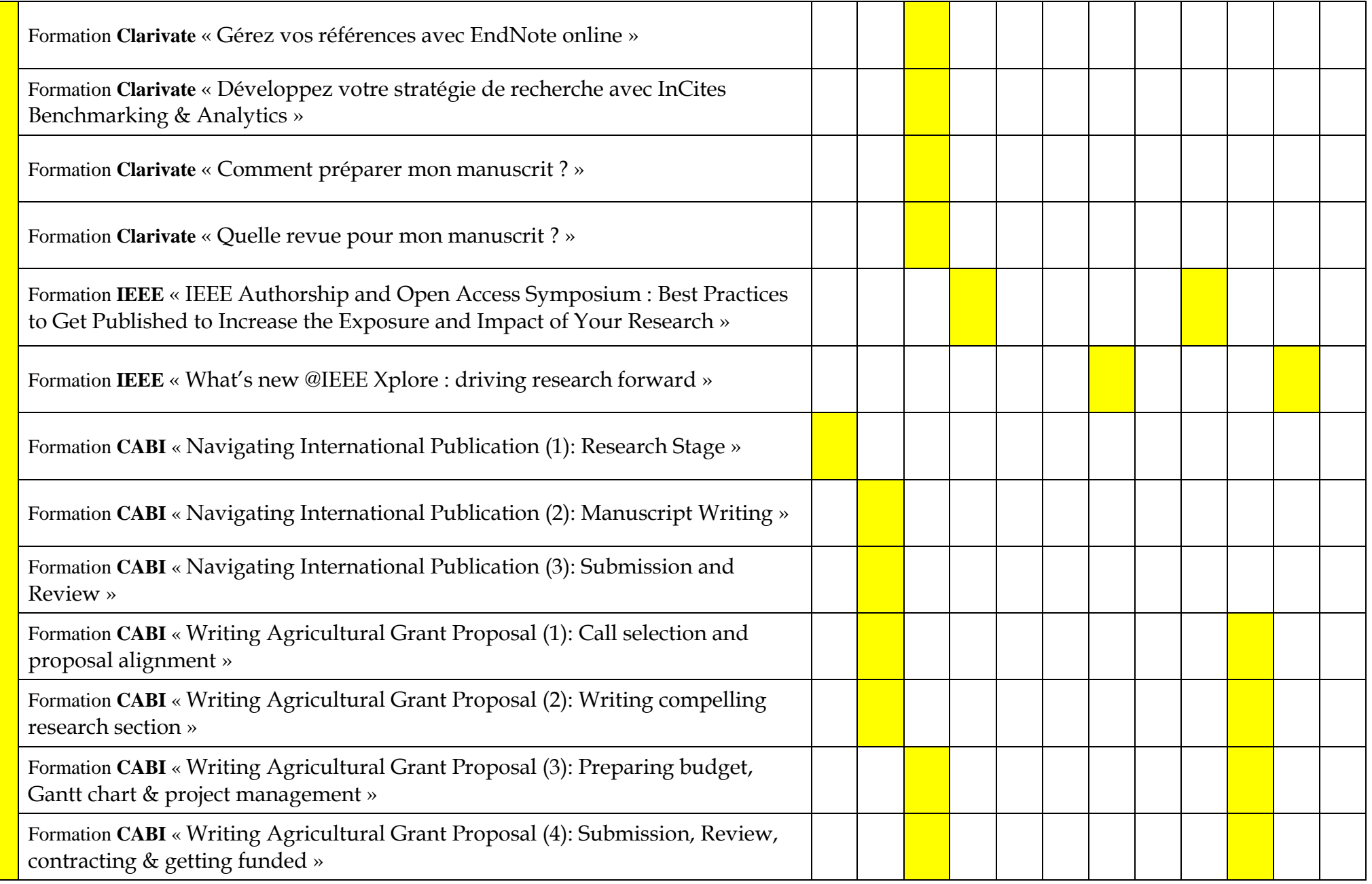

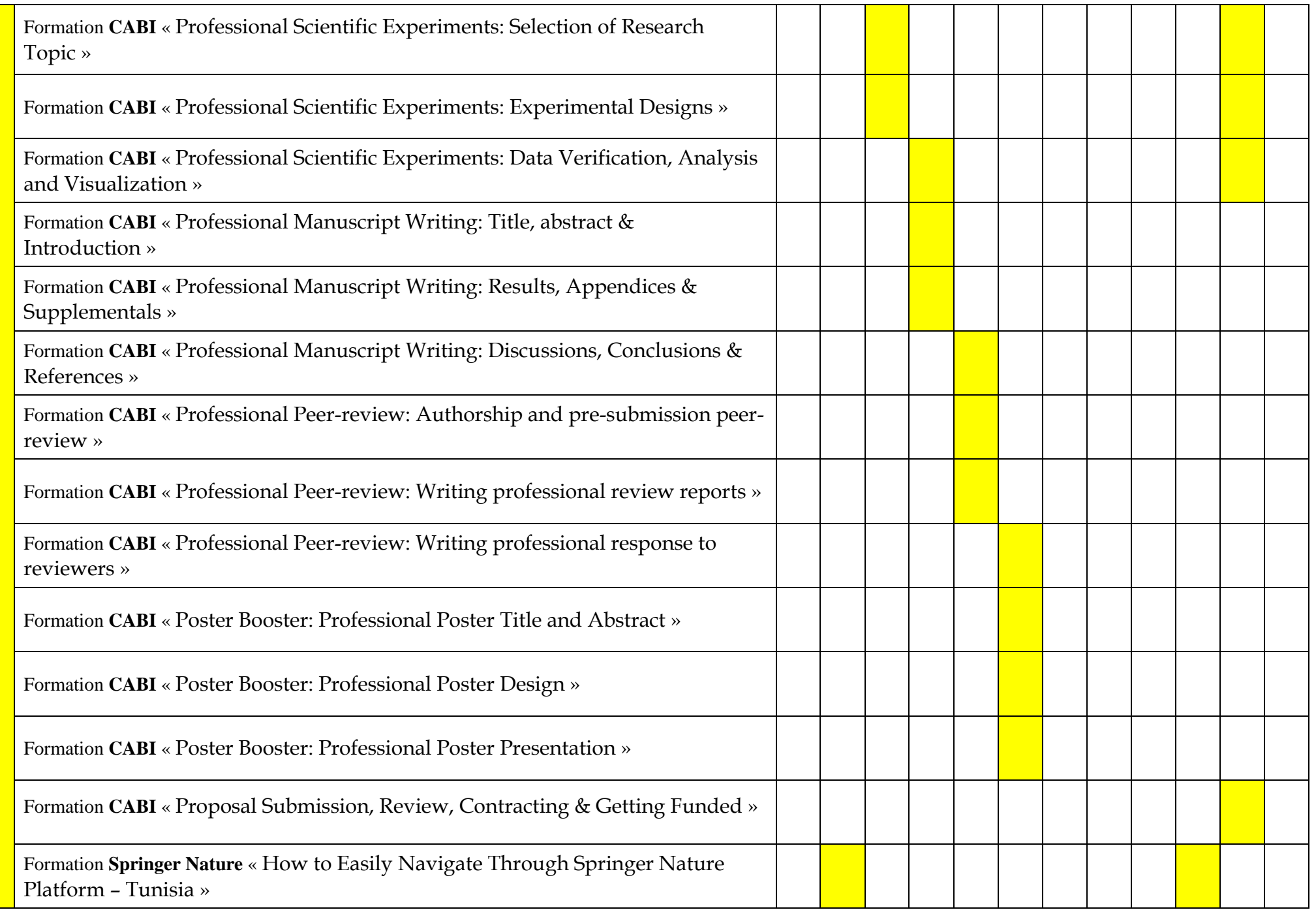

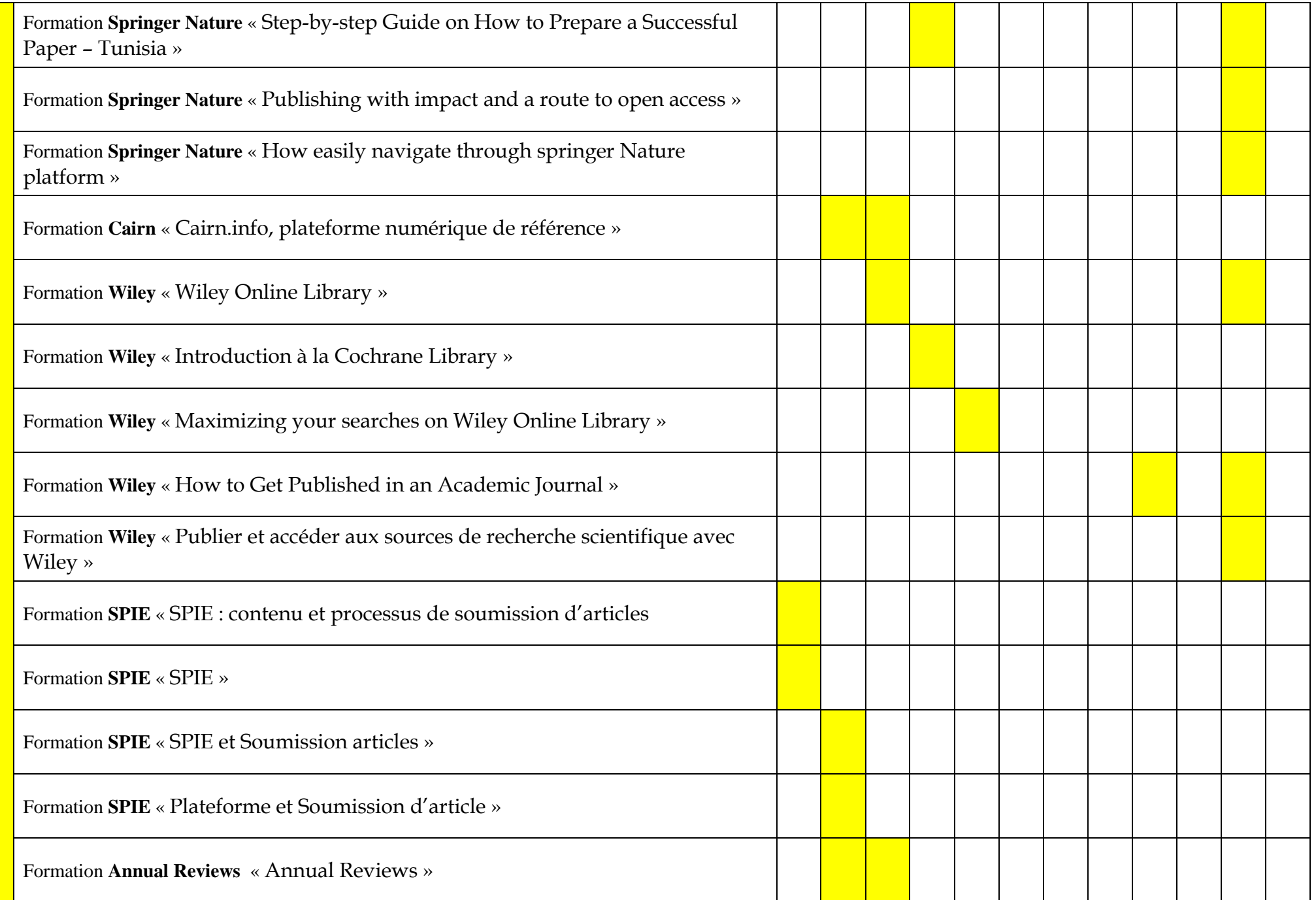

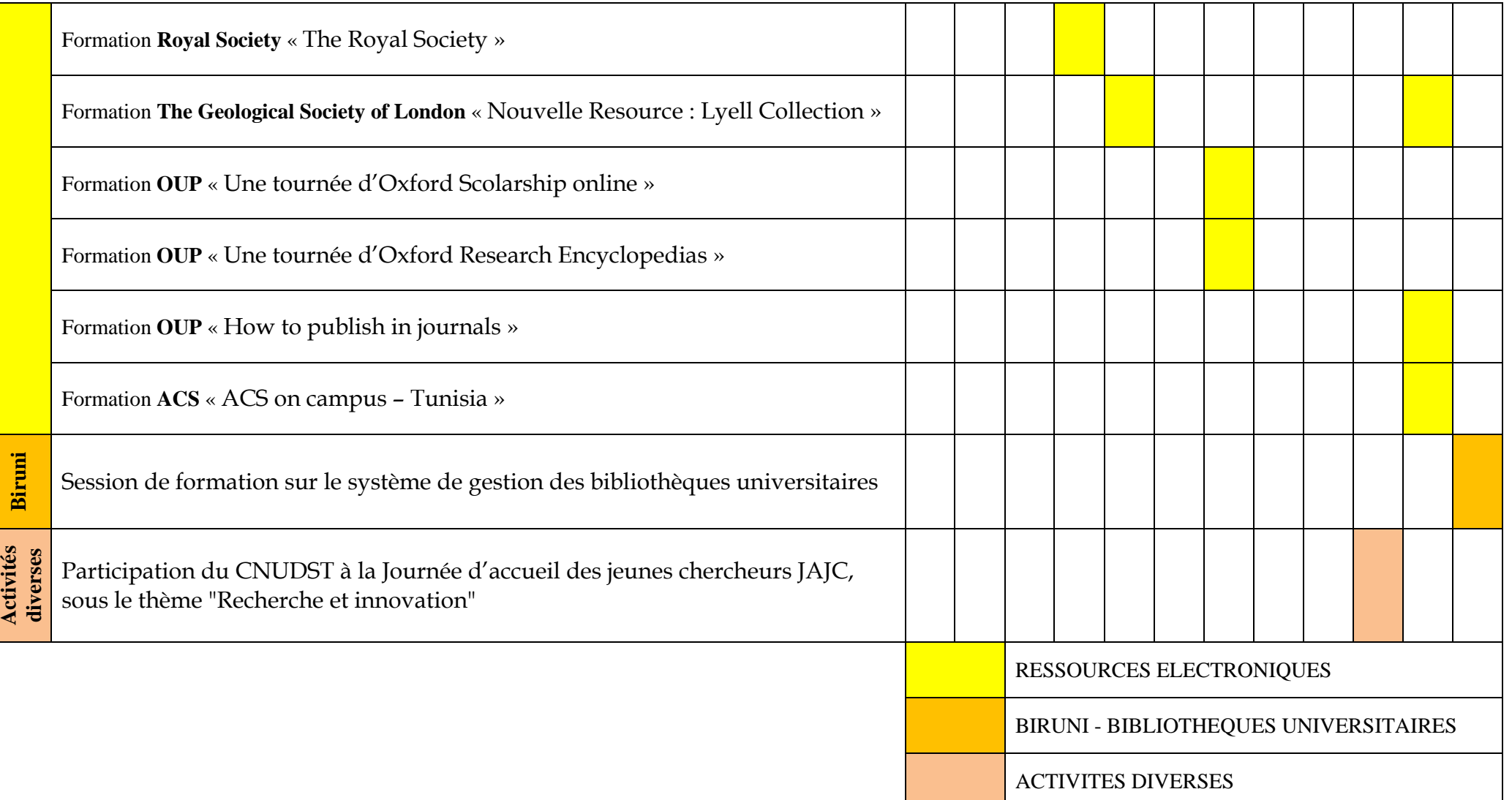